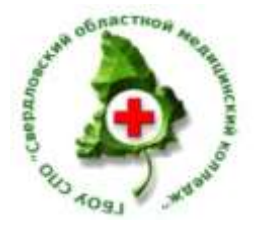

**МИНИСТЕРСТВО ЗДРАВООХРАНЕНИЯ СВЕРДЛОВСКОЙ ОБЛАСТИ ГОСУДАРСТВЕННОЕ БЮДЖЕТНОЕ ОБРАЗОВАТЕЛЬНОЕ УЧРЕЖДЕНИЕ СРЕДНЕГО ПРОФЕССИОНАЛЬНОГО ОБРАЗОВАНИЯ «СВЕРДЛОВСКИЙ ОБЛАСТНОЙ МЕДИЦИНСКИЙ КОЛЛЕДЖ»**

# **Компетентностный паспорт рабочей программы**

# **учебной дисциплины ЕН.02 Информационные технологии в профессиональной деятельности**

специальность 060501 Сестринское дело

СПО базовой подготовки

Очная форма обучения

Екатеринбург, 2014

# **Содержание**

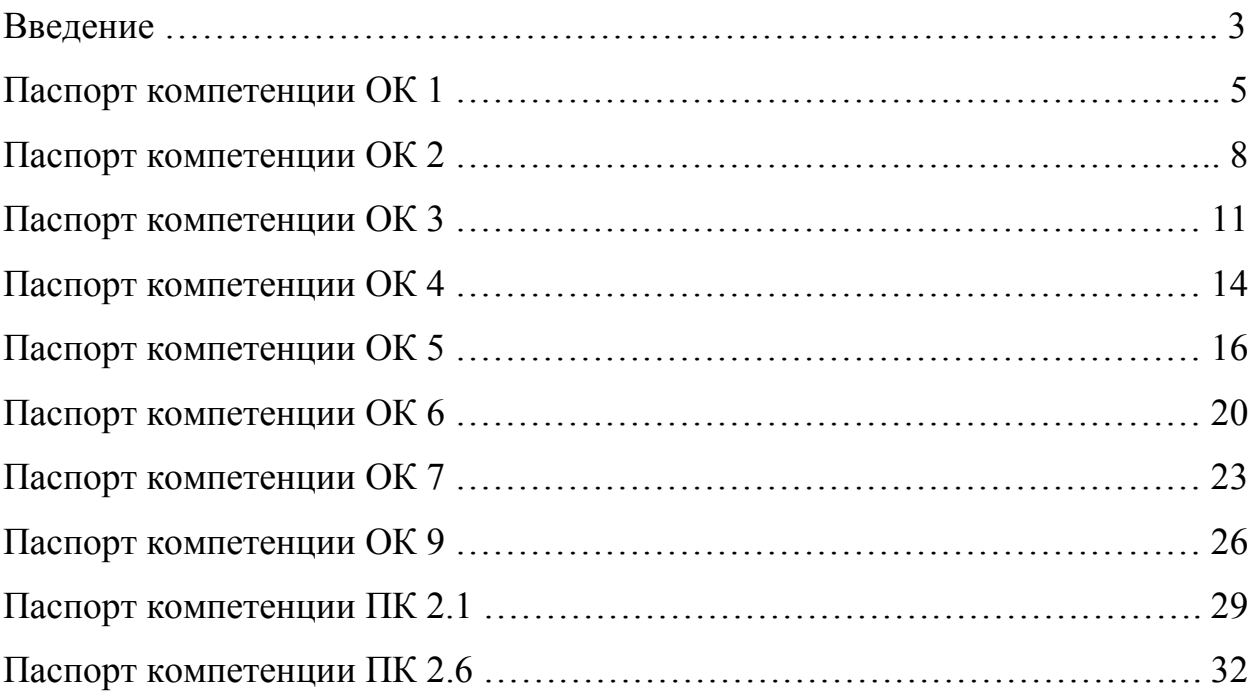

#### **Введение**

Компетентностный паспорт рабочей программы учебной дисциплины «Информационные технологии в профессиональной деятельности» составлен в соответствии с Федеральным государственным стандартом среднего профессионального образования (ФГОС СПО) специальности 060501 Сестринское дело.

Настоящий паспорт является приложением к соответствующей рабочей программе и предполагает описание процесса формирования компетенций (общих и профессиональных), указанных в основной профессиональной образовательной программе ФГОС СПО. За методологическую основу определения уровней<sup>1</sup> и признаков<sup>2</sup> сформированности компетенций взяты исследования Г.Р. Гарафутдиновой, А.Е. Упшинской, Т.П. Афанасьевой, Е.В. Караваевой, А.Ш. Канукоевой, В.С. Лазаревой, Т.В. Немовой.

В целях эффективного развития общих и профессиональных компетенций студентов с учетом требований настоящего паспорта рекомендуется следовать логике, представленной на рисунке 1.

Паспорт может быть использован при написании методических рекомендаций для преподавателей и студентов.

\_\_\_\_\_\_\_\_\_\_\_\_\_\_\_\_\_\_\_\_\_\_

<sup>1</sup> Гарафутдинова, Г.Р. Модель оценивания профессиональных компетенций / Г.Р. Гарафутдинова, А.Е. Упшинская // Инновации в образовании. – 2011. – №4. – С. 15-25

<sup>2</sup> Методические рекомендации по разработке и реализации на основе деятельностнокомпетентностного подхода образовательных программ ВПО, ориентированных на ФГОС третьего поколения / Т.П. Афанасьева, Е.В. Караваева, А.Ш. Канукоева и др. – М.: Изд-во МГУ, 2007. – 96 с.

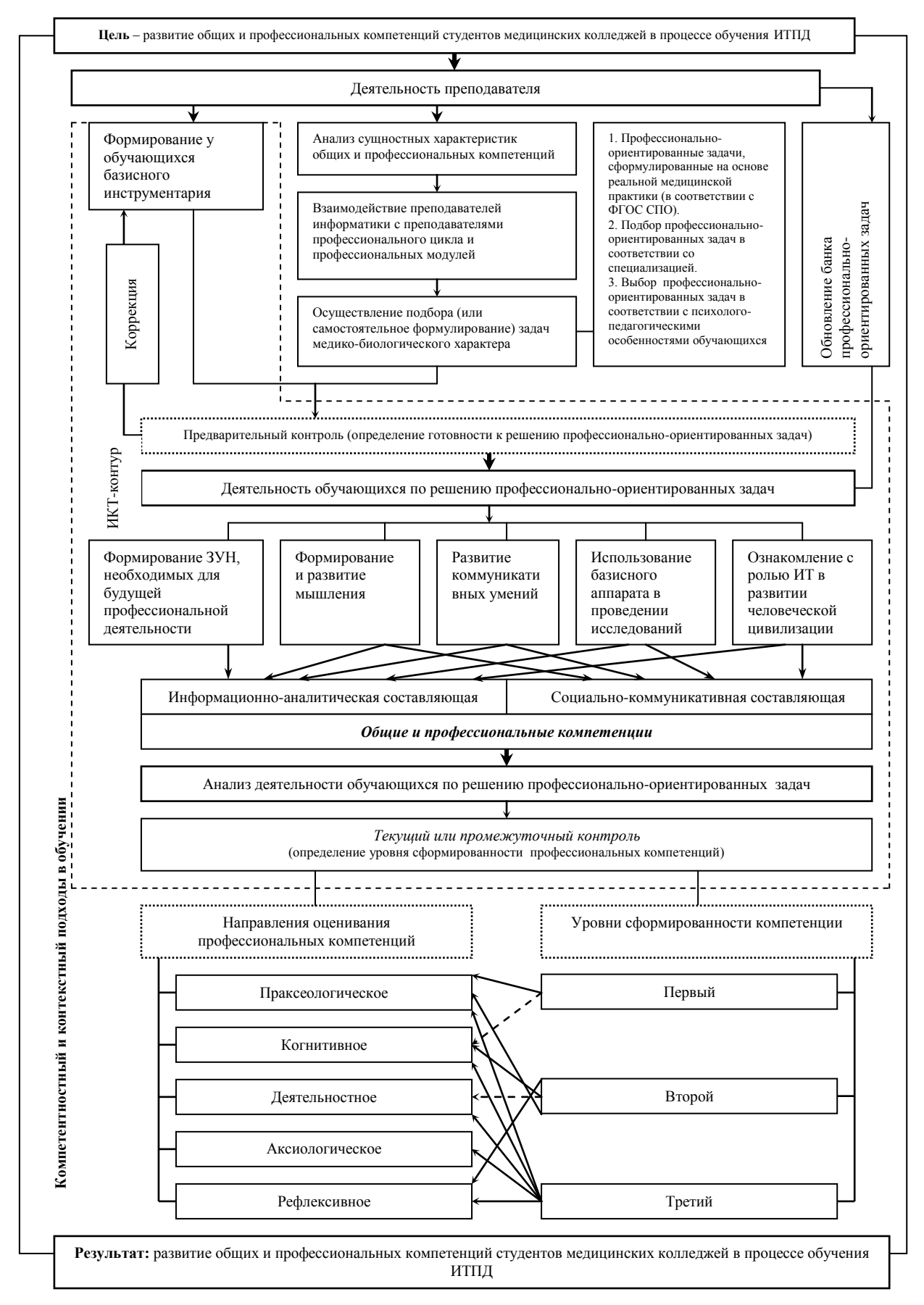

Рис. 1. Логическая модель развития общих и профессиональных компетенций студентов медицинских колледжей в процессе обучения ИТПД

# 1. Формулировка и структура компетенции.

#### ОК 1. Понимать сущность и социальную значимость своей будущей профессии, проявлять к ней устойчивый интерес.

В результате обучения студент должен знать:

- определение понятий «архитектура компьютера», «программное обеспечение»;
- внешнюю и внутреннюю архитектуру персонального компьютера;  $\equiv$
- современные технические устройства оказания медицинских услуг;  $\frac{1}{2}$

современные программные продукты, позволяющие анализировать  $\equiv$ медикобиологические процессы;

нормативно-правовые документы, регламентирующие процесс информационной безопасности.

#### үметь:

анализировать архитектуру современных технических приборов, позволяющих эффективно оказывать медицинские услуги;

выбирать оптимальный тип программного обеспечения для оказания медицинской услуги;

организовывать информационную безопасность на рабочем месте.

#### владеть:

способами анализа и критической оценки различных технических устройств,  $\equiv$ программного обеспечения, позволяющих эффективно оказывать медицинские услуги.

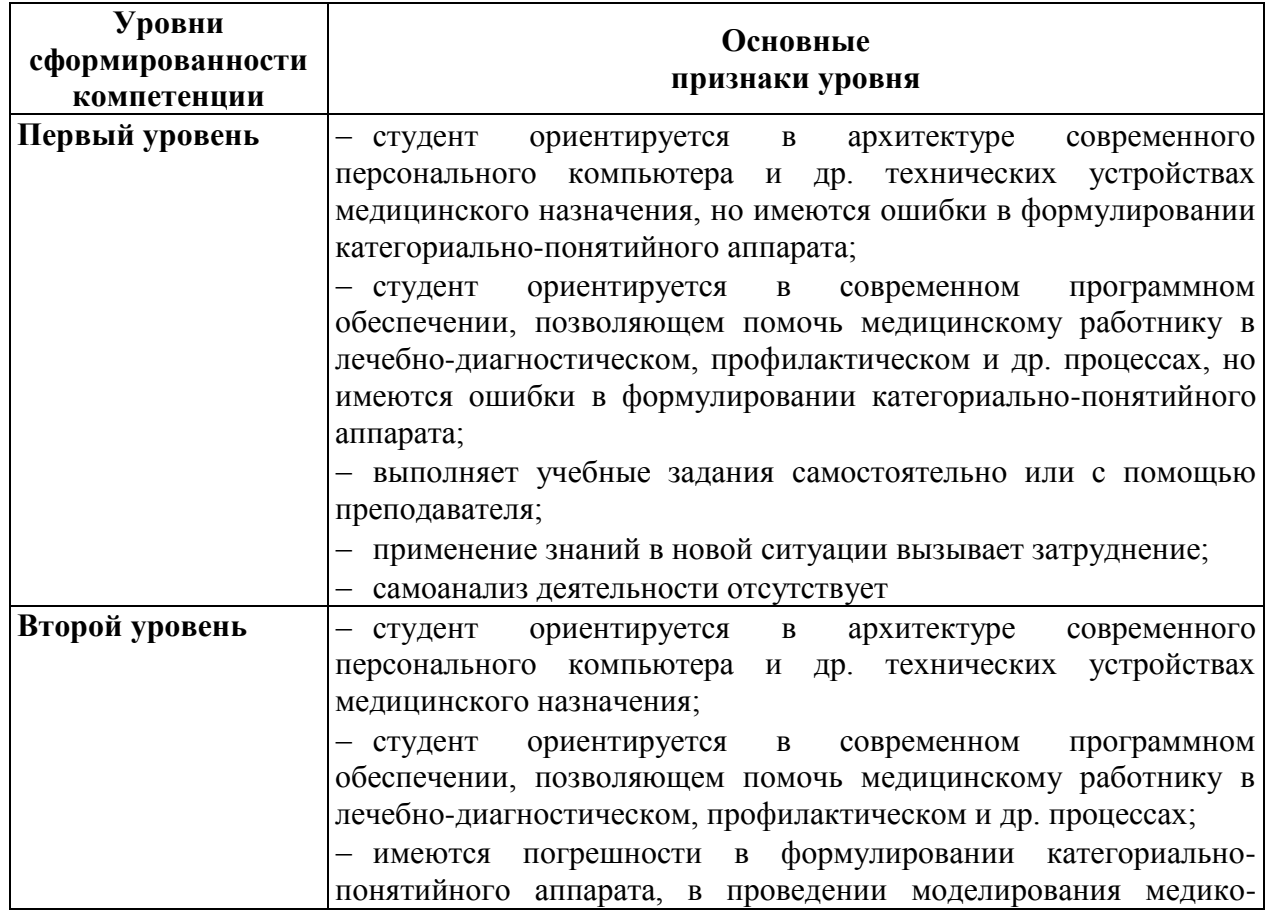

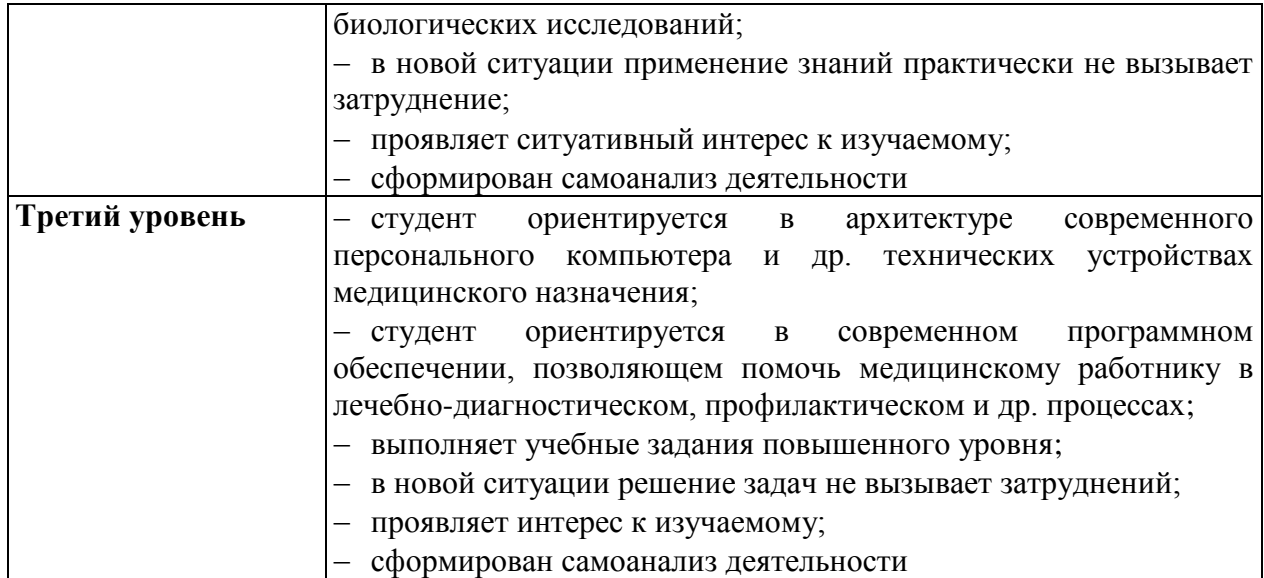

*3.1. Необходимое содержание образования для обеспечения формирования у студентов колледжа данной компетенции в рамках изучаемого курса «Информационные технологии в профессиональной деятельности».*

Название тем курса, в которых осуществляется формирование компетенции ОК 1:

1. Введение в информационную безопасность.

2. Классификация компьютеров. Состав вычислительной системы.

3. Принцип программного управления компьютером. Классификация программного обеспечения компьютера.

4. Особенности использования программного обеспечения компьютера. Системное ПО.

#### *3.2. Основные пути, методы и технологии формирования данной компетенции у студентов колледжа при освоении ОПОП<sup>3</sup> .*

1. Лекции-дискуссии.

2. Методы: интерактивные, познавательный, систематизирующий, проблемный, коммуникативный.

3. Технологии: компетентностный подход, деятельностный подход, дифференциация обучения, рефлексивный подход.

4. Решение задач:

 проанализируйте организацию информационной безопасности электронных документов ЛПУ г. Екатеринбурга;

 проанализируйте архитектуру рабочих мест специалистов практического здравоохранения;

проанализируйте основные функции следующих программных продуктов…;

 сформулируйте функции программных продуктов медицинского назначения, повышающих качество оказания медицинских услуг, а также снижающих риск врачебной ошибки;

подготовьте сообщение по теме: «Использование компьютеров в медицине»;

и др.

\_\_\_\_\_\_\_\_\_\_\_\_\_\_\_\_\_\_\_\_\_\_\_\_\_\_\_

 $3$  ОПОП – основная профессиональная образовательная программа

#### v. 1.0 demo

#### *3.3. Формы текущего контроля успеваемости, промежуточных и итоговых аттестаций сформированности данной компетенции и необходимые оценочные средства.*

Самостоятельные аудиторные и домашние работы, экспресс-опросы, тестирование, решение профессиональных задач, проблемные вопросы.

#### *3.4. Учебно-методическое и информационное обеспечение программы формирования у студентов колледжа данной компетенции при освоении ОПОП.*

Основные источники:

1. Королюк, И.П. Медицинская информатика: учеб. для студ. мед. вузов / И.П. Королюк. – 2-е изд., перераб. и доп. – Самара: ООО «Офорт»: ГБОУ ВПО «СамГМУ», 2012. – 244 с.

2. Семакин, И.Г. Информатика и ИКТ: учеб. для 10-11 классов / И.Г. Семакин,

3. Шабуров, А.С. Информационная безопасность предприятия: учебно-методическое пособие / А.С. Шабуров. – Пермь: Перм. нац. исслед. политехн. ун-т, 2011 – 68 с.

Дополнительные источники:

1. Е.К. Хеннер. – 8-е изд. – М.: БИНОМ, 2012. – 246 с.

2. Романова, Ю.Д. Информатика и информационные технологии. Конспект лекций: учеб. пособие / Ю.Д. Романова, И.Г. Лесничая. – 2-е изд., перераб. и доп. – М.: Эксмо,  $2009. - 320$  c.

3. Черноскутова, И.А. Информатика: учеб. пособие для среднего профессионального образования / И.А. Черноскутова. – СПб: Питер, 2005. – 272 с.

Интернет-ресурсы:

1. Безопасность информационных систем. – Режим доступа: http://www.infobez.com/

2. Информационные технологии. – Режим доступа: http://tehnik.by/news/soft

3. Мир компьютера. – Режим доступа: http://jaans.ru/arhitektura-sovremennogokompjutera.html

4. Научная электронная библиотека. – Режим доступа: http://elibrary.ru/defaultx.asp?

# 1. Формулировка и структура компетенции.

#### ОК 2. Организовывать собственную деятельность, выбирать типовые методы и способы выполнения профессиональных задач, оценивать их выполнение и качество.

В результате обучения студент должен знать:

- сушность автоматизированного рабочего места специалиста здравоохранения:  $\equiv$
- назначение программного пакета Ms Office для решения профессиональных задач;

функциональные возможности пакета Ms Office. L.

#### үметь:

настаивать автоматизированное рабочее место;

выбрать рациональный способ решения поставленной профессиональной задачи с использованием пакета Ms Office;

сравнивать полученный результат решения поставленной профессиональной задачи с ее эталоном.

#### владеть:

способами осмысления и критического анализа полученного результата от решения профессионально-ориентированной задачи.

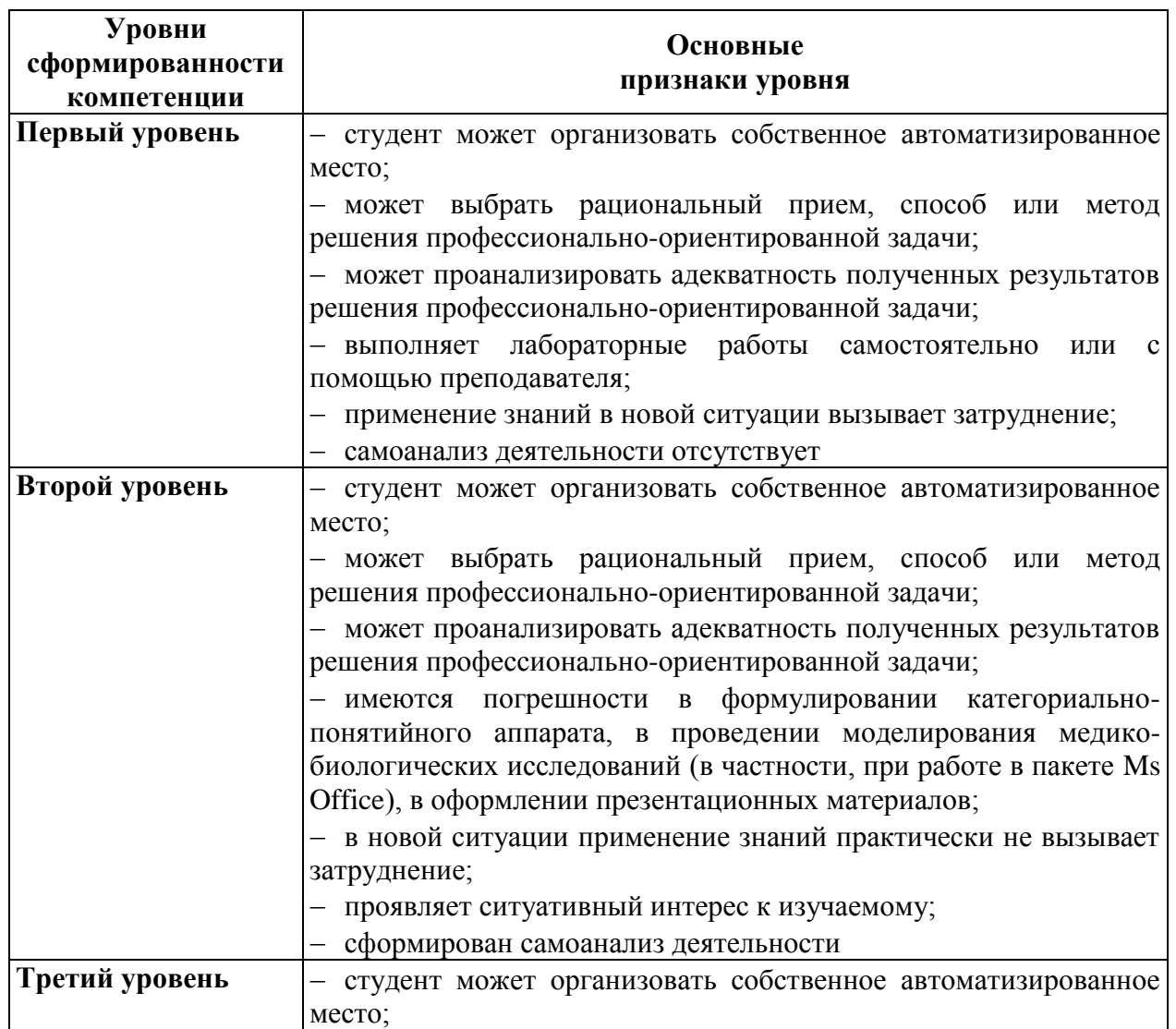

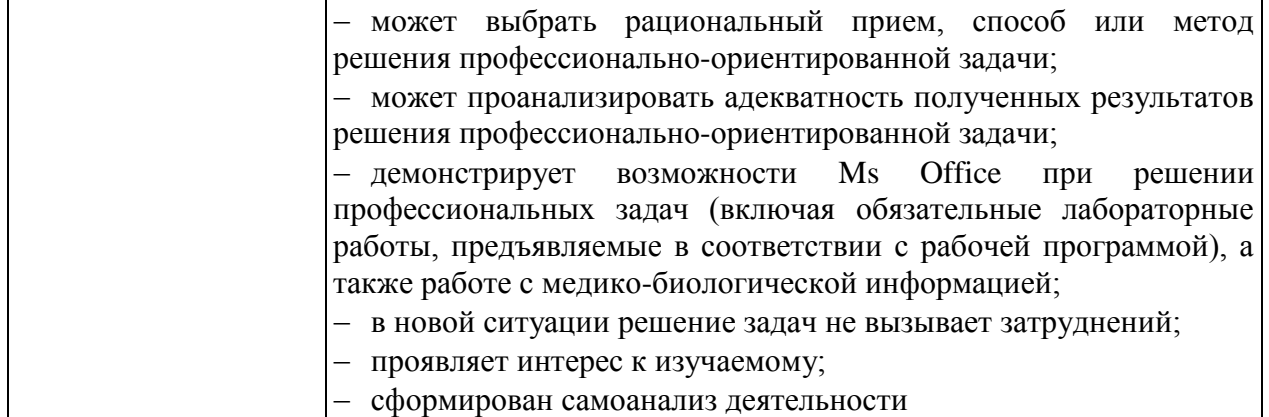

3.1. Необходимое содержание образования для обеспечения формирования у студентов колледжа данной компетенции изучаемого  $\boldsymbol{\beta}$ рамках **KVDCa** «Информационные технологии в профессиональной деятельности».

Название тем курса, в которых осуществляется формирование компетенции ОК 2:

- Текстовый редактор: назначение и основные функции 1.
- $2.$ Рисование в документе. Объекты WordArt. Диаграммы.
- Выполнение вычислений по табличным данным в MS Word.  $\overline{3}$ .
- $\overline{4}$ Стили в документе. Использование гиперссылок.
- $5<sub>1</sub>$ Создание образцов медицинской документации.
- Основные принципы обработки числовой информации. 6.
- Создание диаграмм на основе введенных в таблицу данных.  $7.$

 $\mathbf{8}$ Встроенные функции. Статистические функции. Выполнение Сеыпки математических расчетов.

Система управления базами данных Microsoft Access. Структура, свойства полей,  $9<sub>1</sub>$ созлание таблиц.

10. Запросы на выборку. Создание форм. Организация связи между таблицами. Структура отчета.

11. Окно MS PowerPoint. Презентация в режиме слайдов. Конструктор слайдов.

12. Художественное оформление создаваемой презентации. Анимационные эффекты.

13. Подготовка к демонстрации и показ слайдов. Оформление фона слайда, вставка гиперссылок, смена и показ слайдов.

14. Творческая работа «Создание практикоориентированной презентации».

15. Изучение автоматизированных информационных систем медицинского назначения.

#### 3.2. Основные пути, методы и технологии формирования данной компетенции у студентов колледжа при освоении ОПОП.

 $1.$ Практические занятия.

Метолы: исследовательские, интерактивные, систематизирующий, проблемный,  $2.$ коммуникативный, моделирование.

Технологии: компетентностный подход, деятельностный подход, дифференциация 3. обучения, рефлексивный подход.

- 4. Решение проблемных ситуаций:
	- выбери уровень решения поставленной задачи;

 выбери средства (с обоснованием) и приложение пакета Ms Office для решения поставленной задачи;

- построй план решения поставленной задачи (с обоснованием);
- реши поставленную задачу несколькими способами, сравни эти способы;
- сравни решение поставленной задачи (или результата) с эталоном;
- $-$  и др.

#### *3.3. Формы текущего контроля успеваемости, промежуточных и итоговых аттестаций сформированности данной компетенции и необходимые оценочные средства.*

Самостоятельные аудиторные и домашние работы, экспресс-опросы, решение профессиональных задач, моделирование медико-биологических процессов с последующей защитой, проблемные вопросы.

#### *3.4. Учебно-методическое и информационное обеспечение программы формирования у студентов колледжа данной компетенции при освоении ОПОП.*

Основные источники:

1. Информатика и ИКТ: учеб. для 10 кл. общеобразоват. учреждений / А.Г. Гейн., А.Б. Ливчак, А.И. Сенокосов и др. – 2-е изд. – М.: Просвещение, 2012. – 272 с.

2. Михеева, Е.В. Практикум по информационным технологиям в профессиональной деятельности: учеб. пособие для студ. учреждений сред. проф. образования / Е.В. Михеева. – 12-е изд. – М.: Академия, 2013. – 256 с.

3. Семакин, И.Г. Информатика и ИКТ: учеб. для 10-11 классов / И.Г. Семакин, Е.К. Хеннер. – 8-е изд. – М.: БИНОМ, 2012. – 246 с.

4. Черноскутова, И.А. Информатика: учеб. пособие для среднего профессионального образования / И.А. Черноскутова. – СПб: Питер, 2005. – 272 с.

5. Могилев, А.В. Практикум по информатике: уеб. пособие для студ. высш. учеб. заведений / А.В. Могилев, Н.И. Пак, Е.К. Хеннер; под ред. Е.К. Хеннера. – 2-е изд., стер. – М.: Издательский центр «Академия», 2005. – 608 с.

Дополнительные источники:

1. Немцова, Т.И. Практикум по информатике: учеб. пособие / Т.И. Немцова, Ю.В. Назарова; под ред. Л.Г. Гагариной. – Ч 1. – М.: ФОРУМ, 2011. – 320 с.

2. Романова, Ю.Д. Информатика и информационные технологии. Конспект лекций: учеб. пособие / Ю.Д. Романова, И.Г. Лесничая. – 2-е изд., перераб. и доп. – М.: Эксмо,  $2009. - 320$  c.

3. Хлебников, А.А. Информатика: учеб. для студ. СПО / А.А. Хлебников. – Ростов н/Д: Феникс, 2007. – 571 с.

Интернет-ресурсы:

1. Вопросы информатизации образования. – Режим доступа: http://www.npstoik.ru/vio/

2. Единая коллекция цифровых образовательных ресурсов. – Режим доступа: http://school-collection.edu.ru/

3. Научная электронная библиотека. – Режим доступа: http://elibrary.ru/defaultx.asp?

## 1. Формулировка и структура компетенции.

#### ОК 3. Принимать решения в стандартных и нестандартных ситуациях и нести за них ответственность.

В результате обучения студент должен знать:

алгоритмы решения стандартных задач;

аспекты пакета Ms технологические Office для решения поставленной профессионально-ориентированной задачи;

технологическую преемственность функциональным возможностям пакета Ms Office для решения профессионально-ориентированных задач.

#### үметь:

реализовывать алгоритм решения стандартной профессионально-ориентированной задачи;

выбирать рациональный прием (метод, способ) решения профессионально- $\equiv$ ориентированной задачи, используя пакет Ms Office;

обосновывать с точки зрения целесообразности прием (метод, способ) решения профессионально-ориентированной задачи.

#### владеть:

 $\equiv$ способами пополнения профессиональных знаний в контексте решения поставленных задач.

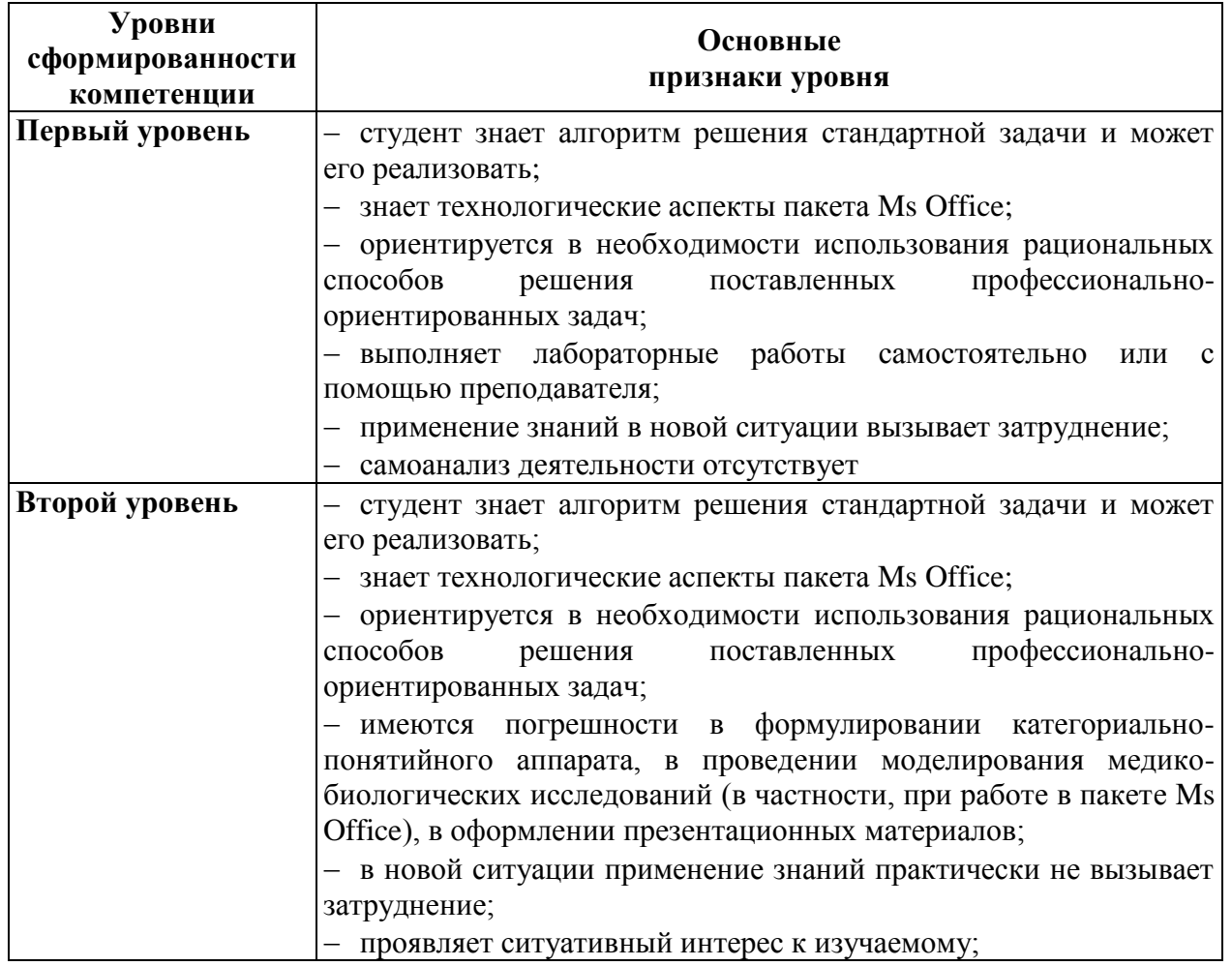

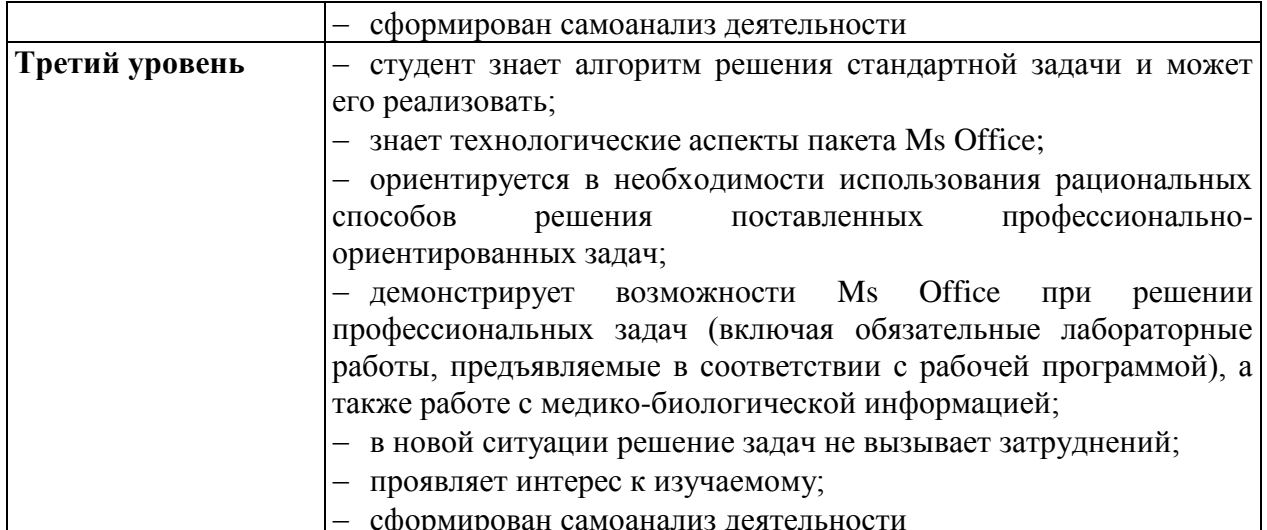

3.1. Необходимое содержание образования для обеспечения формирования у студентов колледжа данной компетениии изучаемого  $\boldsymbol{\beta}$ рамках  $K$ v $D$  $ca$ «Информационные технологии в профессиональной деятельности».

Название тем курса, в которых осуществляется формирование компетенции ОК 3:

- Текстовый редактор: назначение и основные функции  $1.$
- $\overline{2}$ . Рисование в документе. Объекты WordArt. Диаграммы.
- 3. Выполнение вычислений по табличным данным в MS Word.
- Стили в документе. Использование гиперссылок.  $\overline{4}$
- Создание образцов медицинской документации.  $5<sub>1</sub>$
- Основные принципы обработки числовой информации. 6
- $7_{\scriptscriptstyle{\ddot{\sim}}}$ Создание диаграмм на основе введенных в таблицу данных.

 $8<sub>1</sub>$ Ссылки. Встроенные функции. Статистические функции. Выполнение математических расчетов.

 $9<sub>1</sub>$ Система управления базами данных Microsoft Access. Структура, свойства полей, созлание таблип

10. Запросы на выборку. Создание форм. Организация связи между таблицами. Структура отчета.

11. Окно MS PowerPoint. Презентация в режиме слайдов. Конструктор слайдов.

12. Художественное оформление создаваемой презентации. Анимационные эффекты.

13. Подготовка к демонстрации и показ слайдов. Оформление фона слайда, вставка гиперссылок, смена и показ слайдов.

14. Творческая работа «Создание практикоориентированной презентации».

15. Изучение автоматизированных информационных систем медицинского назначения.

#### 3.2. Основные пути, методы и технологии формирования данной компетенции у студентов колледжа при освоении ОПОП.

1. Практические занятия.

Методы: интерактивные, систематизирующий, проблемный, коммуникативный,  $2<sup>1</sup>$ моделирование.

 $3.$ Технологии: компетентностный подход, деятельностный подход, дифференциация обучения, рефлексивный подход.

#### v. 1.0 demo

- Решение задач:  $\overline{4}$ 
	- отформатируйте текст медицинского назначения по образцу;

визуализируйте информацию медицинского характера, используя возможности  $\equiv$ Ms Office:

- создайте официальный документ медицинского назначения по образцу;
- создайте базу данных медицинского назначения;  $\equiv$
- смоделируйте мелико-биологический процесс, используя Ms Office:  $\equiv$
- и др.  $\equiv$

#### 3.3. Формы текущего контроля успеваемости, промежуточных и итоговых аттесташий сформированности данной компетениии и необходимые оиеночные средства.

Самостоятельные аудиторные и домашние работы, экспресс-опросы, решение профессиональных задач, моделирование медико-биологических процессов.

#### 3.4. Учебно-методическое и информационное обеспечение программы формирования у студентов колледжа данной компетенции при освоении ОПОП.

Основные источники:

Информатика и ИКТ: учеб. для 10 кл. общеобразоват. учреждений / А.Г. Гейн., А.Б.  $1<sup>1</sup>$ Ливчак, А.И. Сенокосов и др. – 2-е изд. – М.: Просвещение, 2012. – 272 с.

 $2^{\circ}$ Михеева, Е.В. Практикум по информационным технологиям в профессиональной деятельности: учеб. пособие для студ. учреждений сред. проф. образования / Е.В. Михеева. - 12-е изд. - М.: Академия, 2013. - 256 с.

Семакин, И.Г. Информатика и ИКТ: учеб. для 10-11 классов / И.Г. Семакин, Е.К. 3. Хеннер. - 8-е изд. - М.: БИНОМ, 2012. - 246 с.

Черноскутова, И.А. Информатика: учеб. пособие для среднего профессионального  $\overline{4}$ . образования / И.А. Черноскутова. – СПб: Питер, 2005. – 272 с.

Могилев, А.В. Практикум по информатике: уеб. пособие для студ. высш. учеб. 5. заведений / А.В. Могилев, Н.И. Пак, Е.К. Хеннер; под ред. Е.К. Хеннера. - 2-е изд., стер. -М.: Издательский центр «Академия», 2005. - 608 с.

Дополнительные источники:

Немцова, Т.И. Практикум по информатике: учеб. пособие / Т.И. Немцова, Ю.В.  $1.$ Назарова; под ред. Л.Г. Гагариной. – Ч 1. – М.: ФОРУМ, 2011. – 320 с.

Романова, Ю.Д. Информатика и информационные технологии. Конспект лекций:  $2.$ учеб. пособие / Ю.Д. Романова, И.Г. Лесничая. – 2-е изд., перераб. и доп. – М.: Эксмо,  $2009. - 320$  c.

Хлебников, А.А. Информатика: учеб. для студ. СПО / А.А. Хлебников. - Ростов н/Д: 3. Феникс, 2007. - 571 с.

Интернет-ресурсы:

Вопросы информатизации образования. – Режим доступа: http://www.npstoik.ru/vio/ 1.

Единая коллекция цифровых образовательных ресурсов. - Режим доступа:  $2.$ http://school-collection.edu.ru/

Научная электронная библиотека. - Режим доступа: http://elibrary.ru/defaultx.asp?  $3.$ 

# **1. Формулировка и структура компетенции.**

*ОК 4. Осуществлять поиск и использование информации, необходимой для эффективного выполнения профессиональных задач, профессионального и личностного развития.*

В результате обучения студент должен *знать*:

определение понятия «браузер»;

 технические устройства, позволяющие организовать выход пользователя в сеть Интернет;

профессионально-ориентированные Интернет-ресурсы;

#### *уметь*:

использовать аппаратные и программные средства для выхода в сеть Интернет;

ориентироваться в профессионально-ориентированных Интернет-ресурсах;

 использовать Интернет-ресурсы в учебной или профессиональной деятельности. *владеть*:

 способами пополнения профессиональных знаний на основе использования электронных и Интернет-ресурсов.

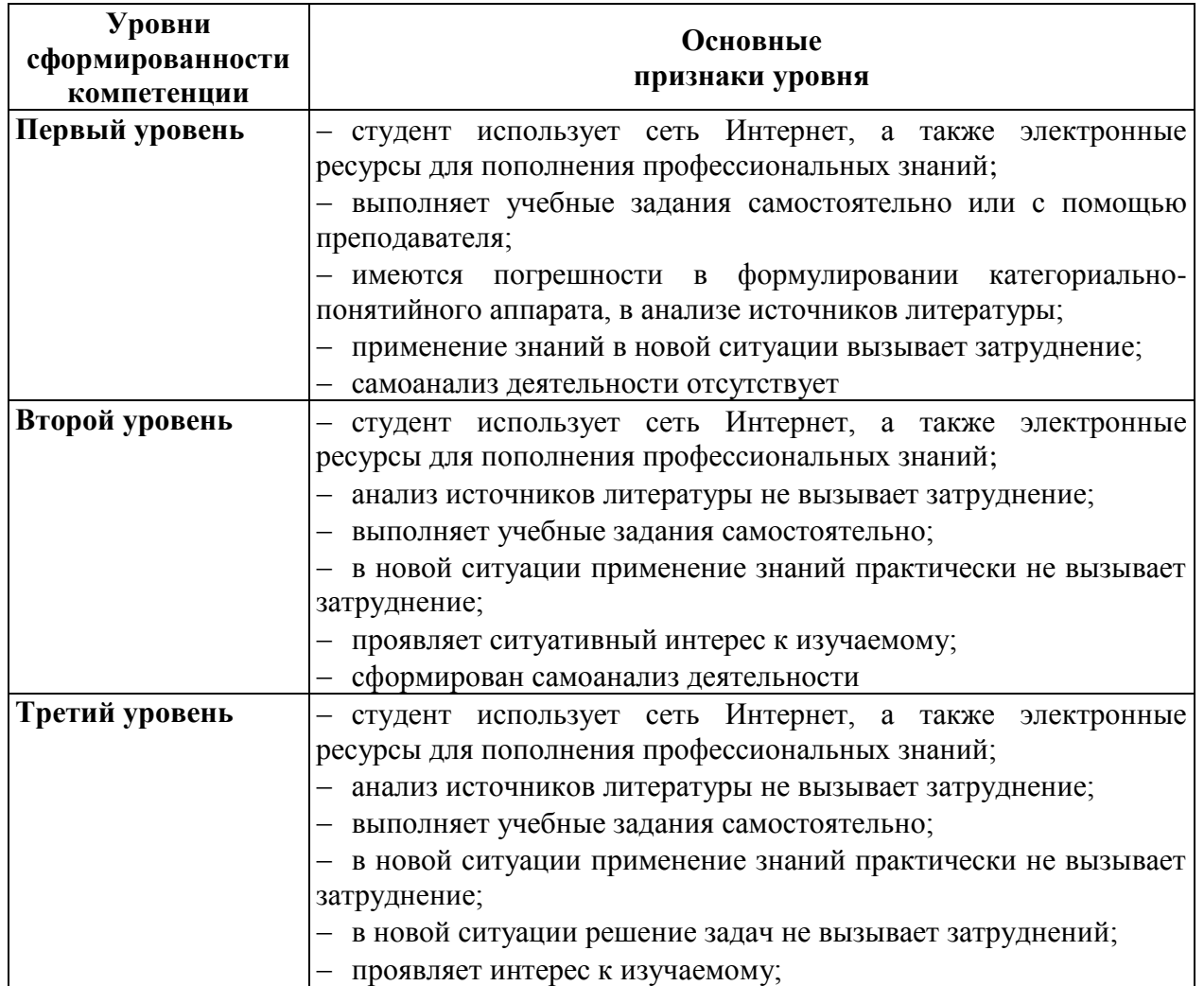

*3.1. Необходимое содержание образования для обеспечения формирования у студентов колледжа данной компетенции в рамках изучаемого курса «Информационные технологии в профессиональной деятельности».*

Название тем курса, в которых осуществляется формирование компетенции ОК 4:

- 1. Локальные и глобальные компьютерные сети.
- 2. Поисковые службы Интернет. Поисковые серверы WWW.
- 3. Работа в сети Интернет, использование сетевых технологий обработки информации.

#### *3.2. Основные пути, методы и технологии формирования данной компетенции у студентов колледжа при освоении ОПОП.*

1. Лекция-дискуссия, практическое занятие.

2. Методы: интерактивные, познавательный, систематизирующий, коммуникативный.

3. Технологии: компетентностный подход, деятельностный подход, рефлексивный подход.

4. Учебные ситуации:

 проанализируй Интернет-ресурс с точки зрения профессиональной направленности и целесообразности использования при написании исследовательской работы;

 работа в сети Интернет (поиск информации по темам сообщений, отправка/прием сообщений и вложенных файлов используя электронную почту);

и др.

#### *3.3. Формы текущего контроля успеваемости, промежуточных и итоговых аттестаций сформированности данной компетенции и необходимые оценочные средства.*

Самостоятельные аудиторные и домашние работы, экспресс-опросы, решение ситуаций, проблемные вопросы.

#### *3.4. Учебно-методическое и информационное обеспечение программы формирования у студентов колледжа данной компетенции при освоении ОПОП.*

Основные источники:

1. Макарова, Н.В. Информатика и информационно-коммуникационные технологии / Н.В. Макарова. – СПб: Питер, 2011. – 224 с.

2. Соломенчук, В.Г. Краткий курс Интернет / В.Г. Соломенчук. – СПб: Питер, 2010. – 288 с.

3. Угринович, Н.Д. Информатика и ИКТ. Базовый уровень / Н.Д. Угринович. – М.: Бином, 2010. – 212 с.

Дополнительные источники:

1. Шипунова, А.В. Информатика: учебно-справочное пособие для уч-ся ст. возраста / А.В. Шипунова. – М.: АСТ: Астрель, 2009. – 315 с.

Интернет-ресурсы:

1. Электронный учебник по информационно-коммуникационным технологиям. – Режим доступа: http://eict.ru/

# **1. Формулировка и структура компетенции.**

#### *ОК 5. Использовать информационно-коммуникационные технологии в профессиональной деятельности.*

В результате обучения студент должен *знать*:

- функциональные возможности пакета Ms Office;
- определение понятия «информационно-коммуникационные технологии»;

 назначение информационно-коммуникационных технологий в будущей профессиональной деятельности;

- основные направления информатизации здравоохранения;
- определение понятия «медицинские информационные системы»;

 цели создания и функциональные возможности медицинских информационных систем;

классификации медицинских информационных систем;

определение понятия «телемедицина»;

направления телемедицины, их назначение.

*уметь*:

создавать электронные клинические документы с помощью средств Ms Office;

 моделировать и исследовать медико-биологические процессы с помощью средств Ms Office.

#### *владеть*:

 умением организовывать автоматизированное рабочее место за счет средств информационно-коммуникационных технологий.

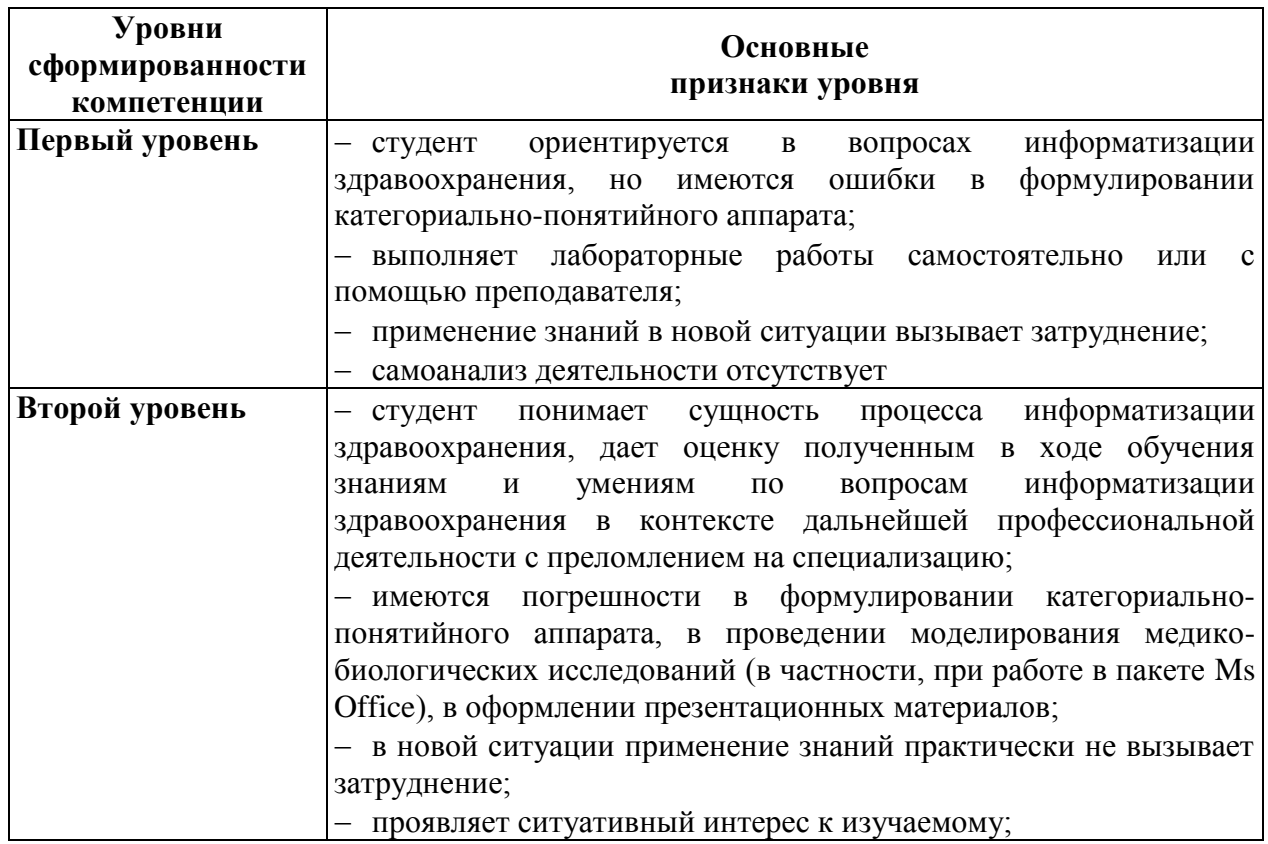

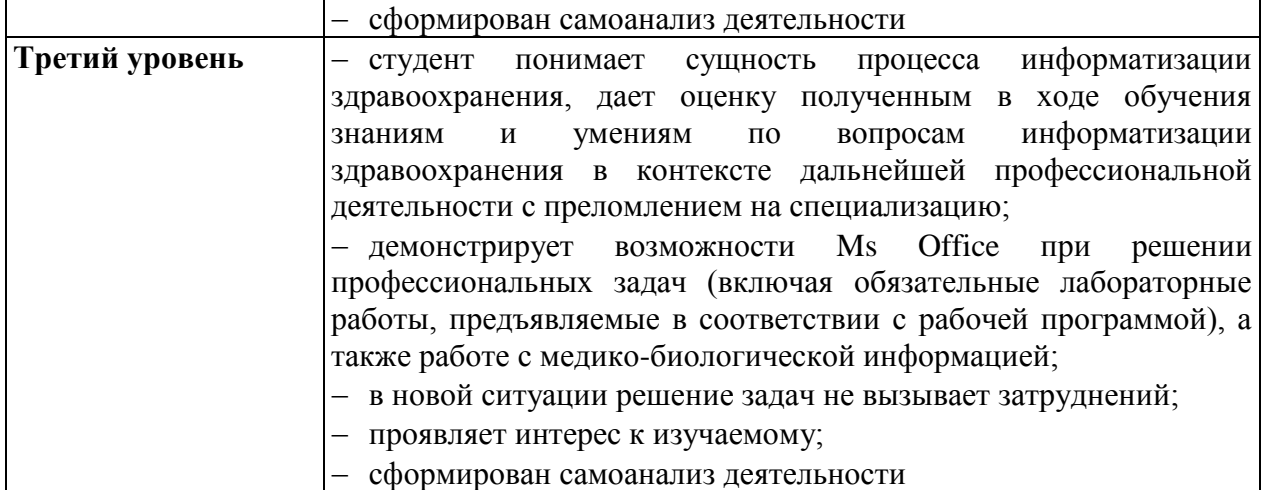

3.1. Необходимое содержание образования для обеспечения формирования у компетенции в студентов колледжа данной рамках изучаемого курса «Информационные технологии в профессиональной деятельности».

Название тем курса, в которых осуществляется формирование компетенции ОК 5:

- Информационные технологии в медицине. 1.
- $\overline{2}$ . Основные принципы обработки текстовой информации.
- Текстовый редактор: назначение и основные функции  $\overline{3}$ .
- Рисование в документе. Объекты WordArt. Диаграммы.  $\overline{4}$ .
- $5<sub>1</sub>$ Выполнение вычислений по табличным данным в MS Word.
- Стили в документе. Использование гиперссылок.  $6<sub>1</sub>$
- $7.$ Создание образцов медицинской документации.
- 8. Основные принципы обработки числовой информации.
- 9. Назначение, интерфейс программы Microsoft Excel.
- 10. Создание диаграмм на основе введенных в таблицу данных.

11. Ссылки. Встроенные функции. Статистические функции. Выполнение математических расчетов.

12. Назначение и интерфейс БД. Создание баз данных.

13. Система управления базами данных Microsoft Access. Структура, свойства полей, созлание таблип

14. Запросы на выборку. Создание форм. Организация связи между таблицами. Структура отчета.

15. Окно MS PowerPoint. Презентация в режиме слайдов. Конструктор слайдов.

16. Художественное оформление создаваемой презентации. Анимационные эффекты.

17. Подготовка к демонстрации и показ слайдов. Оформление фона слайда, вставка гиперссылок, смена и показ слайдов.

18. Творческая работа «Создание практикоориентированной презентации».

19. Телемедицина. Основные области применения телемедицинских систем Медицинские ресурсы сети Интернет.

20. Изучение автоматизированных информационных систем мелицинского назначения.

#### 3.2. Основные пути, методы и технологии формирования данной компетениии у студентов колледжа при освоении ОПОП.

 $1$ Лекции (лекция-исследование, лекция-лискуссия), практические занятия.

Методы: исследовательские, интерактивные, познавательный, систематизирующий,  $2$ проблемный, коммуникативный, моделирование.

Технологии: компетентностный подход, деятельностный подход, дифференциация 3. обучения, рефлексивный подход.

 $\overline{4}$ . Решение залач:

сравните программные продукты медицинского назначения;

сопоставьте этапы сестринского процесса с функциональными возможностями  $\equiv$ компьютерной программы...;

отформатируйте текст медицинского назначения по образцу;

на основе статистических данных медицинского характера представьте  $\equiv$ информацию в виде таблицы, схемы, диаграммы;

создайте электронный справочник медицинского характера в Ms Word;  $\equiv$ 

создайте официальный документ медицинского назначения по образцу;  $\equiv$ 

проведите статистический анализ медицинских данных в Ms Excel и  $\equiv$ представьте результаты в графической форме;

создайте базу данных медицинского назначения, содержащую таблицы, формы, отчеты, запросы;

создайте анимационную модель медико-биологического процесса в Ms PowerPoint с учетом требований к построению учебных презентаций;

подготовьте доклад о дистанционных технологиях оказания медицинской помощи;

и др.

#### 3.3. Формы текущего контроля успеваемости, промежуточных и итоговых аттестаций сформированности данной компетенции и необходимые оценочные средства.

Самостоятельные аудиторные  $\mathbf{M}$ ломашние работы. экспресс-опросы. решение профессиональных задач. моделирование медико-биологических процессов  $\mathbf{c}$ последующей защитой, проблемные вопросы.

#### 3.4. Учебно-методическое и информационное обеспечение программы формирования у студентов колледжа данной компетениии при освоении ОПОП.

Основные источники

Информатика и ИКТ: учеб. для 10 кл. общеобразоват. учреждений / А.Г. Гейн., А.Б.  $1.$ Ливчак, А.И. Сенокосов и др. – 2-е изд. – М.: Просвещение, 2012. – 272 с.

Михеева, Е.В. Практикум по информационным технологиям в профессиональной  $\overline{2}$ . деятельности: учеб. пособие для студ. учреждений сред. проф. образования / Е.В. Михеева. - 12-е изд. - М.: Академия, 2013. - 256 с.

3. Кобринский, Б.А. Медицинская информатика: учеб. для студ. высш. учеб. заведений / Б.А. Кобринский, Т.В. Зарубина. – М.: Академия, 2009. – 192 с.

4. Куделина, О.В. Медицинская информатика / О.В. Куделина, С.М. Хлынин. - Томск: СибГМУ, 2009. - 83 с.

5. Семакин, И.Г. Информатика и ИКТ: учеб. для 10-11 классов / И.Г. Семакин, Е.К. Хеннер. - 8-е изд. - М.: БИНОМ, 2012. - 246 с.

Дополнительные источники:

1. Королюк, И.П. Медицинская информатика: учеб. для студ. мед. вузов / И.П. Королюк. – 2-е изд., перераб. и доп. – Самара: ООО «Офорт»: ГБОУ ВПО «СамГМУ», 2012. – 244 с.

2. Максименко, Е.В. Медицинская информатика: учебное пособие / Е.В. Максименко, Л.Л. Максименко. – Ставрополь: СтГМА, 2007. – 138 с.

3. Немцова, Т.И. Практикум по информатике: учеб. пособие / Т.И. Немцова, Ю.В. Назарова; под ред. Л.Г. Гагариной. – Ч 1. – М.: ФОРУМ, 2011. – 320 с.

4. Романова, Ю.Д. Информатика и информационные технологии. Конспект лекций: учеб. пособие / Ю.Д. Романова, И.Г. Лесничая. – 2-е изд., перераб. и доп. – М.: Эксмо,  $2009. - 320$  c.

5. Хлебников, А.А. Информатика: учеб. для студ. СПО / А.А. Хлебников. – Ростов н/Д: Феникс, 2007. – 571 с.

Интернет-ресурсы:

1. Ассоциация развития медицинских информационных технологий. – Режим доступа: http://www.armit.ru/

2. Вопросы информатизации образования. – Режим доступа: http://www.npstoik.ru/vio/

3. Единая коллекция цифровых образовательных ресурсов. – Режим доступа: http://school-collection.edu.ru/

4. Интернет-университет информационных технологий ИНТУИТ. – Режим доступа: http://www.intuit.ru/

5. Информационные и управленческие технологии в здравоохранении. – Режим доступа: http://www.kirkazan.ru/

6. Информационные технологии в медицине. – Режим доступа: http://itm.consef.ru/

7. Лаборатория телемедицины. – Режим доступа: http://tele.med.ru/u1.htm

8. Министерство здравоохранения РФ. – Режим доступа: http://www.rosminzdrav.ru/

9. Научная электронная библиотека. – Режим доступа: http://elibrary.ru/defaultx.asp?

10. Отраслевые и специализированные решения для здравоохранения и медицины. – Режим доступа: http://solutions.1c.ru/med

11. Федеральный портал «Российское образование». – Режим доступа: http://www.edu.ru/

12. Федеральный центр информационно-образовательных ресурсов. – Режим доступа: http://fcior.edu.ru/

13. Центральный НИИ организации и информатизации здравоохранения. – Режим доступа: http://www.mednet.ru/index.php

# 1. Формулировка и структура компетенции.

#### ОК 6. Работать в коллективе и команде, эффективно общаться с коллегами, руководством, потребителями.

В результате обучения студент должен знать:

- исследовательские приемы;  $\equiv$
- этапы проектной деятельности;  $\equiv$
- требования к оформлению исследовательских работ (проектов) в Ms Word;  $\equiv$
- требования к оформлению презентационных материалов, необходимых для защиты  $\equiv$ исследовательских работ (проектов).

үметь:

- работать в команде;  $\overline{\phantom{m}}$
- выстраивать конструктивный диалог;  $\overline{\phantom{0}}$

владеть:

рефлексией собственной деятельности.

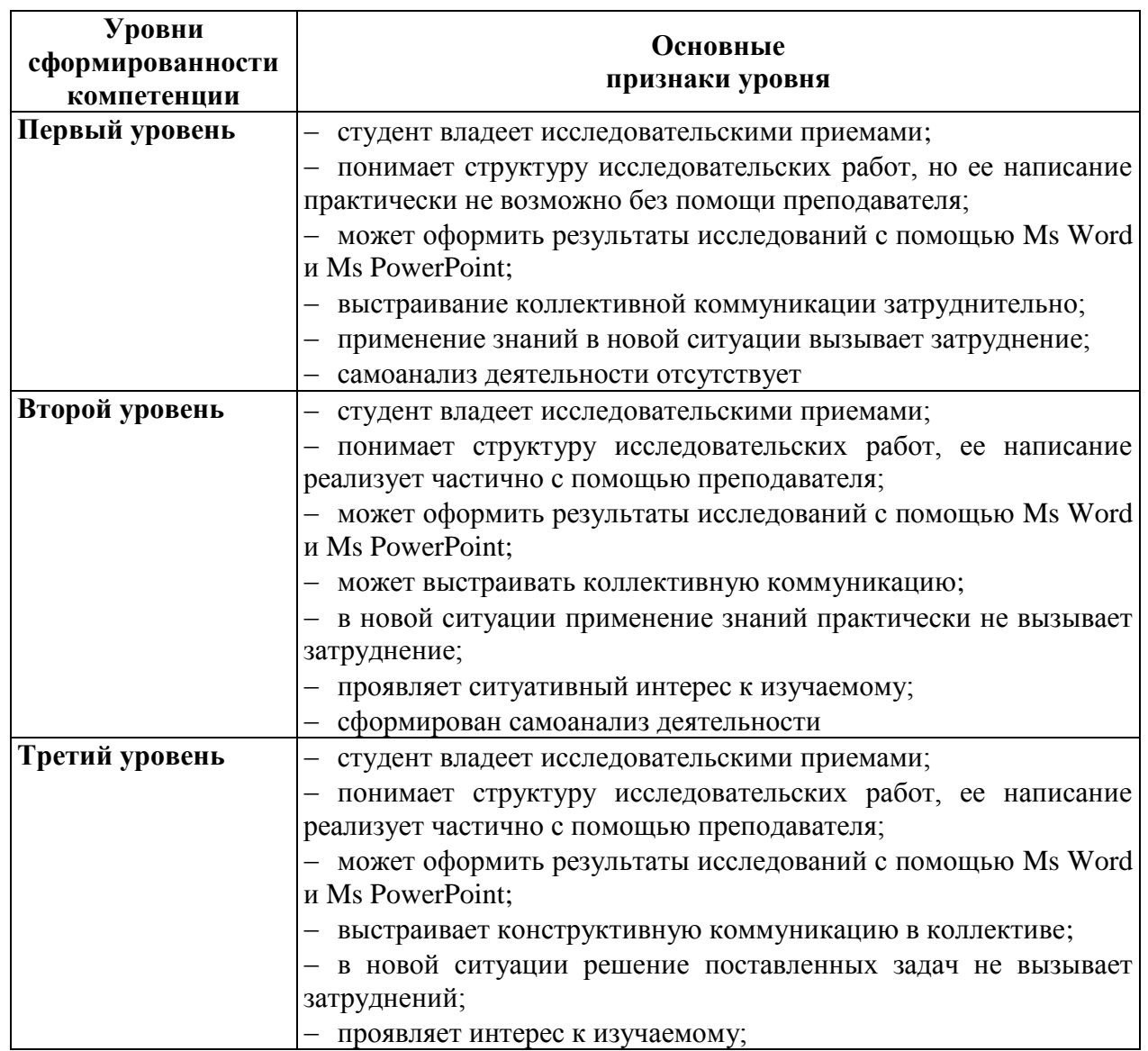

*3.1. Необходимое содержание образования для обеспечения формирования у студентов колледжа данной компетенции в рамках изучаемого курса «Информационные технологии в профессиональной деятельности».*

Название тем курса, в которых осуществляется формирование компетенции ОК 6:

1. Информационные технологии в медицине.

2. Телемедицина. Основные области применения телемедицинских систем. Медицинские ресурсы сети Интернет.

3. Изучение автоматизированных информационных систем медицинского назначения.

#### *3.2. Основные пути, методы и технологии формирования данной компетенции у студентов колледжа при освоении ОПОП.*

1. Проектная деятельность.

2. Методы: исследовательские, интерактивные, познавательный, проблемный, коммуникативный.

3. Технологии: компетентностный подход, деятельностный подход, дифференциация обучения, рефлексивный подход.

#### *3.3. Формы текущего контроля успеваемости, промежуточных и итоговых аттестаций сформированности данной компетенции и необходимые оценочные средства.*

Защита студенческих проектов.

#### *3.4. Учебно-методическое и информационное обеспечение программы формирования у студентов колледжа данной компетенции при освоении ОПОП.*

Основные источники:

1. Информатика и ИКТ: учеб. для 10 кл. общеобразоват. учреждений / А.Г. Гейн., А.Б. Ливчак, А.И. Сенокосов и др. – 2-е изд. – М.: Просвещение, 2012. – 272 с.

2. Михеева, Е.В. Практикум по информационным технологиям в профессиональной деятельности: учеб. пособие для студ. учреждений сред. проф. образования / Е.В. Михеева. – 12-е изд. – М.: Академия, 2013. – 256 с.

3. Кобринский, Б.А. Медицинская информатика: учеб. для студ. высш. учеб. заведений / Б.А. Кобринский, Т.В. Зарубина. – М.: Академия, 2009. – 192 с.

4. Куделина, О.В. Медицинская информатика / О.В. Куделина, С.М. Хлынин. – Томск: СибГМУ, 2009. – 83 с.

5. Семакин, И.Г. Информатика и ИКТ: учеб. для 10-11 классов / И.Г. Семакин, Е.К. Хеннер. – 8-е изд. – М.: БИНОМ, 2012. – 246 с.

Дополнительные источники:

1. Королюк, И.П. Медицинская информатика: учеб. для студ. мед. вузов / И.П. Королюк. – 2-е изд., перераб. и доп. – Самара: ООО «Офорт»: ГБОУ ВПО «СамГМУ», 2012. – 244 с. 2. Максименко, Е.В. Медицинская информатика: учебное пособие / Е.В. Максименко, Л.Л. Максименко. – Ставрополь: СтГМА, 2007. – 138 с.

3. Немцова, Т.И. Практикум по информатике: учеб. пособие / Т.И. Немцова, Ю.В. Назарова; под ред. Л.Г. Гагариной. – Ч 1. – М.: ФОРУМ, 2011. – 320 с.

4. Романова, Ю.Д. Информатика и информационные технологии. Конспект лекций: учеб. пособие / Ю.Д. Романова, И.Г. Лесничая. – 2-е изд., перераб. и доп. – М.: Эксмо,  $2009. - 320$  c.

5. Хлебников, А.А. Информатика: учеб. для студ. СПО / А.А. Хлебников. – Ростов н/Д: Феникс, 2007. – 571 с.

Интернет-ресурсы:

1. Ассоциация развития медицинских информационных технологий. – Режим доступа: http://www.armit.ru/

2. Вопросы информатизации образования. – Режим доступа: http://www.npstoik.ru/vio/

3. Единая коллекция цифровых образовательных ресурсов. – Режим доступа: http://school-collection.edu.ru/

4. Интернет-университет информационных технологий ИНТУИТ. – Режим доступа: http://www.intuit.ru/

5. Информационные и управленческие технологии в здравоохранении. – Режим доступа: http://www.kirkazan.ru/

6. Информационные технологии в медицине. – Режим доступа: http://itm.consef.ru/

7. Лаборатория телемедицины. – Режим доступа: http://tele.med.ru/u1.htm

8. Министерство здравоохранения РФ. – Режим доступа: http://www.rosminzdrav.ru/

9. Научная электронная библиотека. – Режим доступа: http://elibrary.ru/defaultx.asp?

10. Отраслевые и специализированные решения для здравоохранения и медицины. – Режим доступа: http://solutions.1c.ru/med

11. Федеральный портал «Российское образование». – Режим доступа: http://www.edu.ru/

12. Федеральный центр информационно-образовательных ресурсов. – Режим доступа: http://fcior.edu.ru/

13. Центральный НИИ организации и информатизации здравоохранения. – Режим доступа: http://www.mednet.ru/index.php

# **1. Формулировка и структура компетенции.**

#### *ОК 7. Брать на себя ответственность за работу членов команды (подчиненных), за результат выполнения заданий.*

В результате обучения студент должен *знать*:

- требования к оформлению презентационных материалов;
- функциональные возможности Ms PowerPoint для визуализации информации;
- требования к процедуре защиты исследовательских работ (проектов).

#### *уметь*:

 подготовить презентационные материалы к защите исследовательской работы (проекта);

представить результаты исследований.

*владеть*:

коммуникативными умениями.

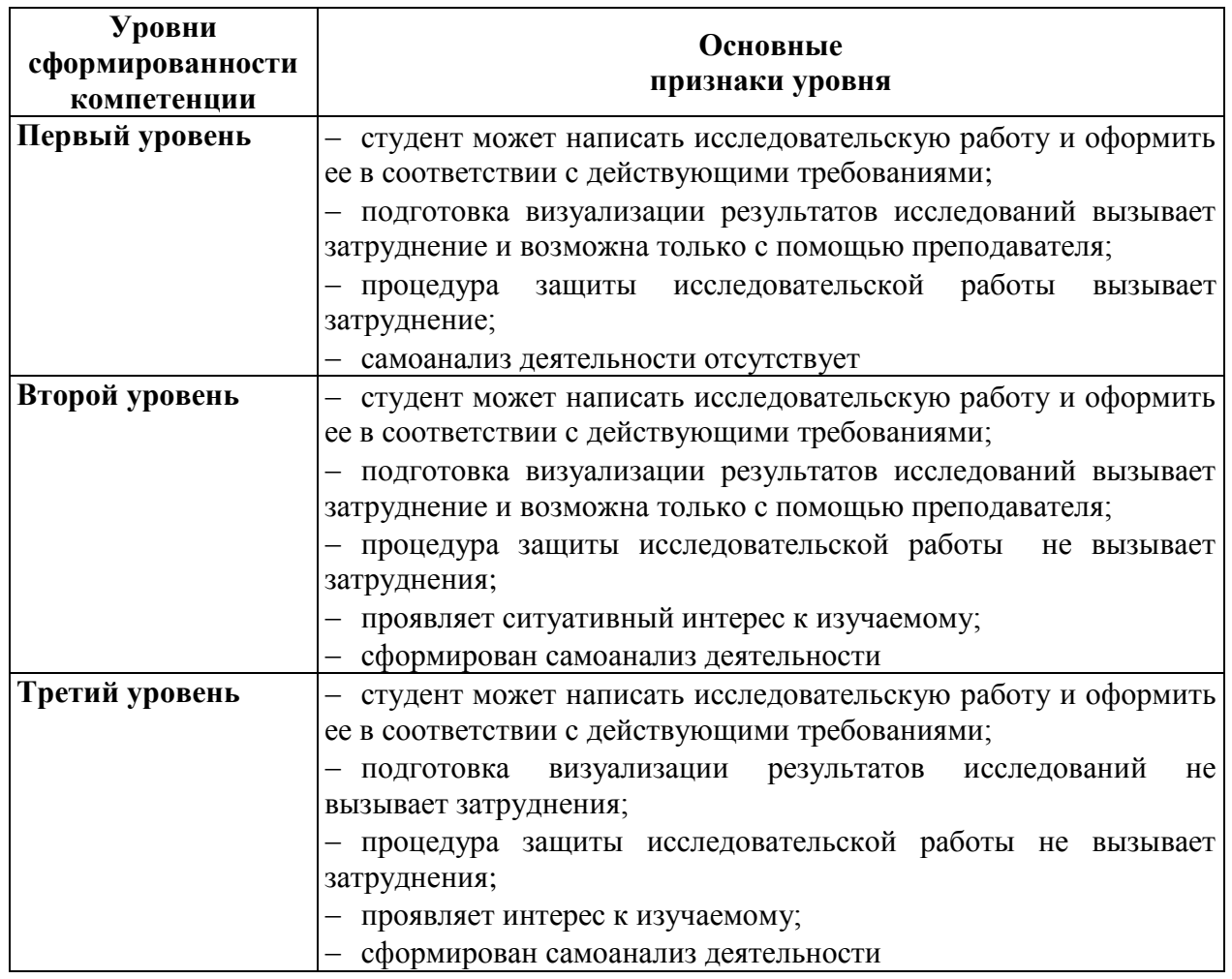

*3.1. Необходимое содержание образования для обеспечения формирования у студентов колледжа данной компетенции в рамках изучаемого курса «Информационные технологии в профессиональной деятельности».*

Название тем курса, в которых осуществляется формирование компетенции ОК 7:

1. Информационные технологии в медицине.

2. Телемедицина. Основные области применения телемедицинских систем. Медицинские ресурсы сети Интернет.

3. Изучение автоматизированных информационных систем медицинского назначения.

#### *3.2. Основные пути, методы и технологии формирования данной компетенции у студентов колледжа при освоении ОПОП.*

1. Проектная деятельность.

2. Методы: исследовательские, интерактивные, познавательный, проблемный, коммуникативный.

3. Технологии: компетентностный подход, деятельностный подход, дифференциация обучения, рефлексивный подход.

*3.3. Формы текущего контроля успеваемости, промежуточных и итоговых аттестаций сформированности данной компетенции и необходимые оценочные средства.*

Защита студенческих проектов.

#### *3.4. Учебно-методическое и информационное обеспечение программы формирования у студентов колледжа данной компетенции при освоении ОПОП.*

Основные источники:

1. Информатизация образования – 2011: материалы Международной научнопрактической конференции. – Елец: ЕГУ им. И.А. Бунина, 2011. – Т.2. – 460 с.

2. Кобринский, Б.А. Медицинская информатика: учеб. для студ. высш. учеб. заведений / Б.А. Кобринский, Т.В. Зарубина. – М.: Академия, 2009. – 192 с.

3. Куделина, О.В. Медицинская информатика / О.В. Куделина, С.М. Хлынин. – Томск: СибГМУ, 2009. – 83 с.

Дополнительные источники:

1. Королюк, И.П. Медицинская информатика: учеб. для студ. мед. вузов / И.П. Королюк. – 2-е изд., перераб. и доп. – Самара: ООО «Офорт»: ГБОУ ВПО «СамГМУ», 2012. – 244 с. 2. Максименко, Е.В. Медицинская информатика: учебное пособие / Е.В. Максименко, Л.Л. Максименко. – Ставрополь: СтГМА, 2007. – 138 с.

3. Романова, Ю.Д. Информатика и информационные технологии. Конспект лекций: учеб. пособие / Ю.Д. Романова, И.Г. Лесничая. – 2-е изд., перераб. и доп. – М.: Эксмо,  $2009. - 320$  c.

4. Спека, М.В. Ms PowerPoint: самоучитель. – М.: «Вильяме», 2004. – 368 с.

Интернет-ресурсы:

1. Ассоциация развития медицинских информационных технологий. – Режим доступа: http://www.armit.ru/

2. Информационные и управленческие технологии в здравоохранении. – Режим доступа: http://www.kirkazan.ru/

3. Информационные технологии в медицине. – Режим доступа: http://itm.consef.ru/

4. Лаборатория телемедицины. – Режим доступа: http://tele.med.ru/u1.htm

- 5. Министерство здравоохранения РФ. Режим доступа: http://www.rosminzdrav.ru/
- 6. Научная электронная библиотека. Режим доступа: http://elibrary.ru/defaultx.asp?

7. Отраслевые и специализированные решения для здравоохранения и медицины. – Режим доступа: http://solutions.1c.ru/med

8. Центральный НИИ организации и информатизации здравоохранения. – Режим доступа: http://www.mednet.ru/index.php

# 1. Формулировка и структура компетенции.

#### ОК 9. Ориентироваться в условиях смены технологий в профессиональной деятельности.

В результате обучения студент должен знать:

- основные процессы информатизации здравоохранения, включая исторический аспект;  $\equiv$
- ученых, внесших вклад в развитие информатизации здравоохранения;  $\equiv$

 $\frac{1}{2}$ программно-аппаратные комплексы, повышающие качество оказания медицинских услуг.

үметь:

проводить исследования по вопросам развития процесса информатизации здравоохранения;

презентовать результаты полученных исследований.  $\frac{1}{2}$ 

владеть:

коммуникативными умениями.

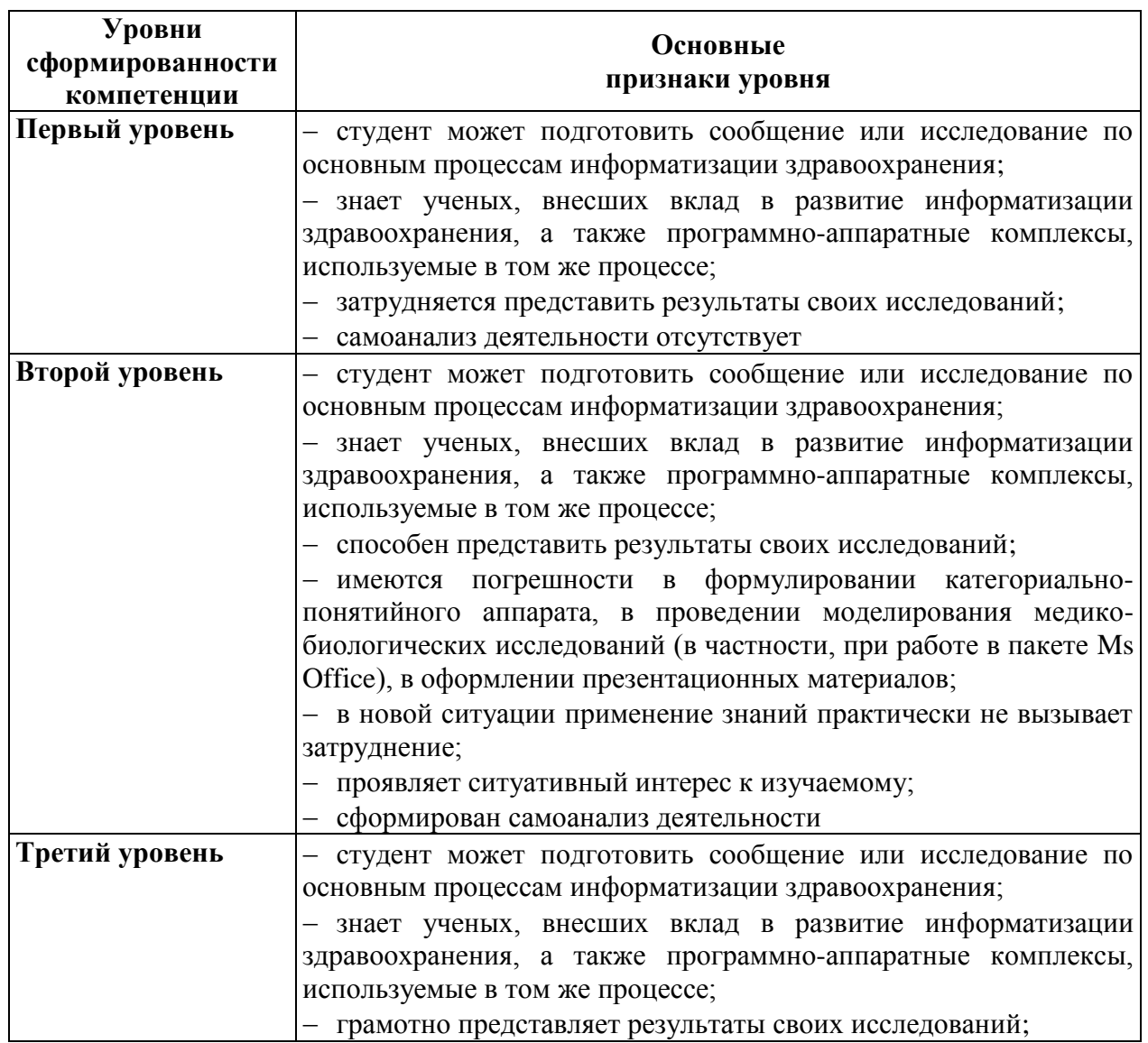

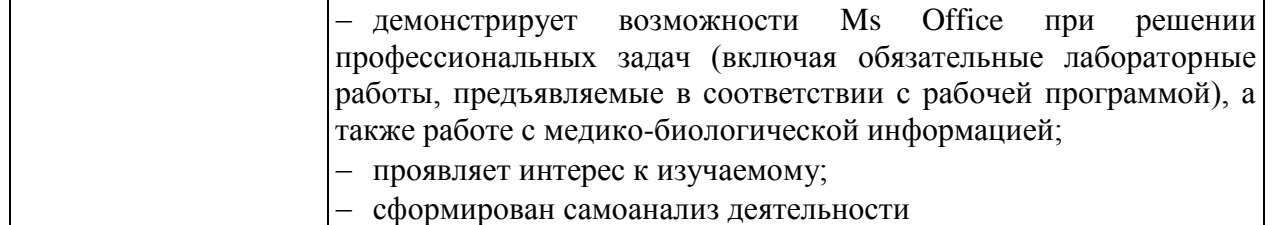

*3.1. Необходимое содержание образования для обеспечения формирования у студентов колледжа данной компетенции в рамках изучаемого курса «Информационные технологии в профессиональной деятельности».*

Название тем курса, в которых осуществляется формирование компетенции ОК 9:

1. Информационные технологии в медицине.

2. Телемедицина. Основные области применения телемедицинских систем. Медицинские ресурсы сети Интернет.

3. Изучение автоматизированных информационных систем медицинского назначения.

#### *3.2. Основные пути, методы и технологии формирования данной компетенции у студентов колледжа при освоении ОПОП.*

1. Проектная деятельность.

2. Методы: исследовательские, интерактивные, познавательный, проблемный, коммуникативный.

3. Технологии: компетентностный подход, деятельностный подход, дифференциация обучения, рефлексивный подход.

#### *3.3. Формы текущего контроля успеваемости, промежуточных и итоговых аттестаций сформированности данной компетенции и необходимые оценочные средства.*

Защита студенческих проектов.

#### *3.4. Учебно-методическое и информационное обеспечение программы формирования у студентов колледжа данной компетенции при освоении ОПОП.*

Основные источники:

1. Кобринский, Б.А. Медицинская информатика: учеб. для студ. высш. учеб. заведений / Б.А. Кобринский, Т.В. Зарубина. – М.: Академия, 2009. – 192 с.

2. Куделина, О.В. Медицинская информатика / О.В. Куделина, С.М. Хлынин. – Томск: СибГМУ, 2009. – 83 с.

3. Стратегия информатизации медицины – основные положения, принципы и предложения / В.А. Лищук, С.В. Калин, Г.В. Шевченко и др. – Ейск: ЮгПолиграф, 2011. – 237 с.

Дополнительные источники:

1. Королюк, И.П. Медицинская информатика: учеб. для студ. мед. вузов / И.П. Королюк. – 2-е изд., перераб. и доп. – Самара: ООО «Офорт»: ГБОУ ВПО «СамГМУ», 2012. – 244 с.

2. Максименко, Е.В. Медицинская информатика: учебное пособие / Е.В. Максименко,

v. 1.0 demo

Л.Л. Максименко. – Ставрополь: СтГМА, 2007. – 138 с.

Интернет-ресурсы:

1. Ассоциация развития медицинских информационных технологий. – Режим доступа: http://www.armit.ru/

2. Информационные и управленческие технологии в здравоохранении. – Режим доступа: http://www.kirkazan.ru/

3. Информационные технологии в медицине. – Режим доступа: http://itm.consef.ru/

4. Лаборатория телемедицины. – Режим доступа: http://tele.med.ru/u1.htm

5. Менеджер здравоохранения. – Режим доступа: http://www.idmz.ru/idmz\_site.nsf/pages/vit.htm

6. Министерство здравоохранения РФ. – Режим доступа: http://www.rosminzdrav.ru/

7. Научная электронная библиотека. – Режим доступа: http://elibrary.ru/defaultx.asp?

8. Отраслевые и специализированные решения для здравоохранения и медицины. – Режим доступа: http://solutions.1c.ru/med

9. Центральный НИИ организации и информатизации здравоохранения. – Режим доступа: http://www.mednet.ru/index.php

# **ПАСПОРТ КОМПЕТЕНЦИИ ПК 2.1**

# **1. Формулировка и структура компетенции.**

#### *ПК 2.1. Представлять информацию в понятном для пациента виде, объяснять ему суть вмешательств.*

В результате обучения студент должен *знать*:

- формы представления информации;
- возможности приложений Ms Office для представления информации.

*уметь*:

интерпретировать различные формы представления информации;

настраивать интерфейс приложений Ms Office для удобного чтения информации.

*владеть*:

коммуникативными умениями.

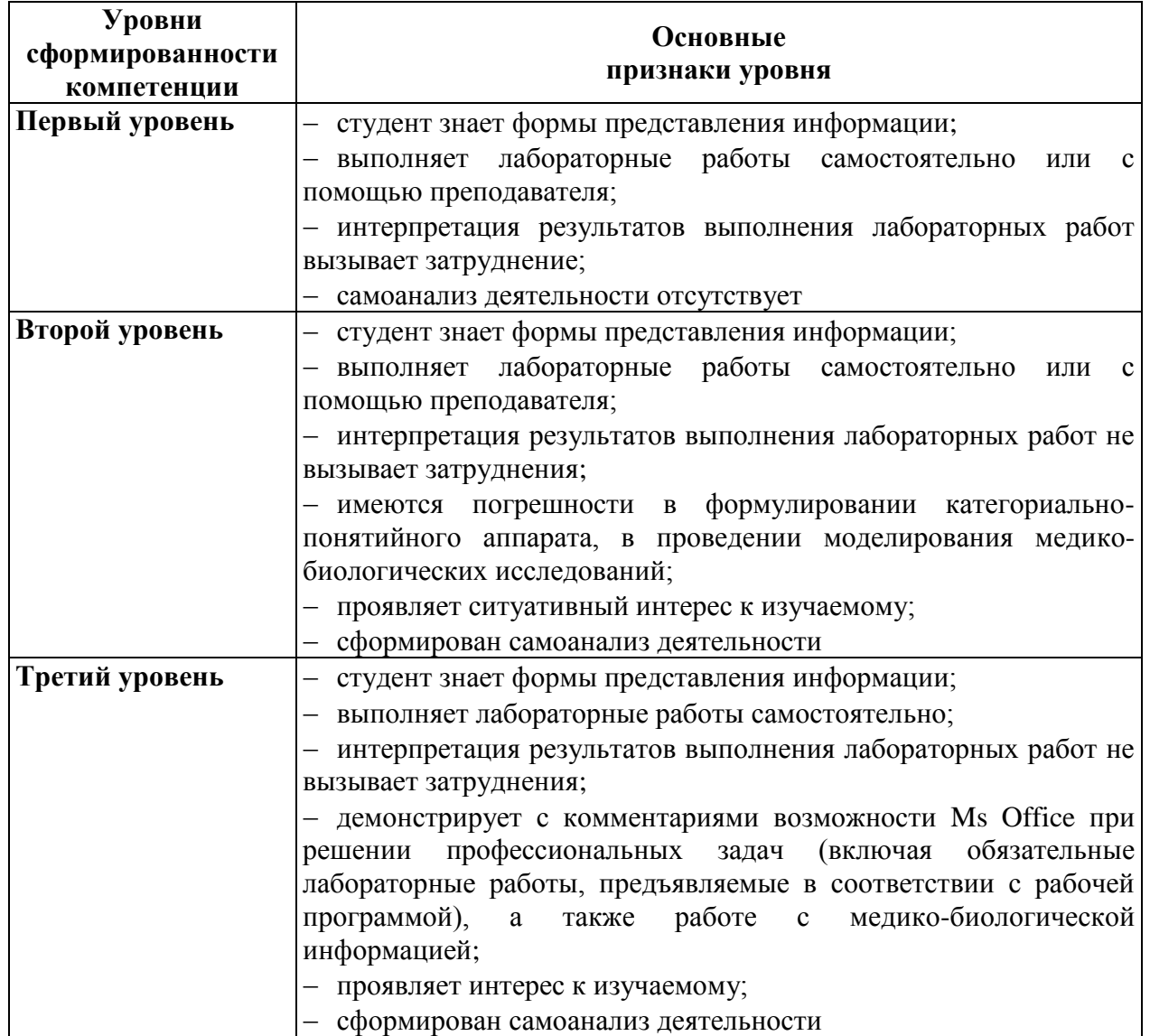

3.1. Необходимое содержание образования для обеспечения формирования у студентов колледжа данной компетенции в рамках изучаемого курса «Информационные технологии в профессиональной деятельности».

Название тем курса, в которых осуществляется формирование компетенции ПК 2.1:

- Текстовый редактор: назначение и основные функции  $1_{-}$
- $\overline{2}$ . Рисование в локументе. Объекты WordArt. Лиаграммы.
- $3.$ Выполнение вычислений по табличным данным в MS Word.
- Стили в локументе. Использование гиперссылок.  $\overline{4}$ .
- 5. Создание образцов медицинской документации.
- Назначение, интерфейс программы Microsoft Excel. 6.
- 7. Создание диаграмм на основе введенных в таблицу данных.

8. Ссылки. Встроенные функции. Статистические функции. Выполнение математических расчетов.

9. Назначение и интерфейс БД. Создание баз данных.

10. Система управления базами данных Microsoft Access. Структура, свойства полей, созлание таблип

11. Запросы на выборку. Создание форм. Организация связи между таблицами. Структура отчета.

12. Окно MS PowerPoint. Презентация в режиме слайдов. Конструктор слайдов.

13. Художественное оформление создаваемой презентации. Анимационные эффекты.

14. Подготовка к демонстрации и показ слайдов. Оформление фона слайда, вставка гиперссылок, смена и показ слайдов.

15. Творческая работа «Создание практикоориентированной презентации».

области 16. Телемедицина. Основные применения телемедицинских систем. Медицинские ресурсы сети Интернет.

#### 3.2. Основные пути, методы и технологии формирования данной компетенции у студентов колледжа при освоении ОПОП.

 $1<sup>1</sup>$ Практические занятия.

2. Методы: интерактивные, систематизирующий, коммуникативный, моделирование.

Технологии: компетентностный подход, деятельностный подход, дифференциация  $3.$ обучения, рефлексивный подход.

Решение залач:  $4<sup>1</sup>$ 

> $\equiv$ настроить рабочую область приложения Ms Office для удобной формы работы или демонстрации результатов;

> представить мелико-биологический процесс лечебно- $\equiv$ или ланные диагностического процесса в удобной для чтения форме, используя приложения Ms Office:

- $\frac{1}{1}$ прочитать полученные результаты исследований;
- $\equiv$ и др.

#### 3.3. Формы текущего контроля успеваемости, промежуточных и итоговых аттестаций сформированности данной компетенции и необходимые оценочные средства.

Самостоятельные аудиторные и домашние работы, экспресс-опросы. решение профессиональных задач, моделирование медико-биологических процессов.

### *3.4. Учебно-методическое и информационное обеспечение программы формирования у студентов колледжа данной компетенции при освоении ОПОП.*

Основные источники:

1. Информатика и ИКТ: учеб. для 10 кл. общеобразоват. учреждений / А.Г. Гейн., А.Б. Ливчак, А.И. Сенокосов и др. – 2-е изд. – М.: Просвещение, 2012. – 272 с.

2. Михеева, Е.В. Практикум по информационным технологиям в профессиональной деятельности: учеб. пособие для студ. учреждений сред. проф. образования / Е.В. Михеева. – 12-е изд. – М.: Академия, 2013. – 256 с.

3. Семакин, И.Г. Информатика и ИКТ: учеб. для 10-11 классов / И.Г. Семакин, Е.К. Хеннер. – 8-е изд. – М.: БИНОМ, 2012. – 246 с.

4. Черноскутова, И.А. Информатика: учеб. пособие для среднего профессионального образования / И.А. Черноскутова. – СПб: Питер, 2005. – 272 с.

5. Могилев, А.В. Практикум по информатике: уеб. пособие для студ. высш. учеб. заведений / А.В. Могилев, Н.И. Пак, Е.К. Хеннер; под ред. Е.К. Хеннера. – 2-е изд., стер. – М.: Издательский центр «Академия», 2005. – 608 с.

Дополнительные источники:

1. Немцова, Т.И. Практикум по информатике: учеб. пособие / Т.И. Немцова, Ю.В. Назарова; под ред. Л.Г. Гагариной. – Ч 1. – М.: ФОРУМ, 2011. – 320 с.

2. Романова, Ю.Д. Информатика и информационные технологии. Конспект лекций: учеб. пособие / Ю.Д. Романова, И.Г. Лесничая. – 2-е изд., перераб. и доп. – М.: Эксмо,  $2009. - 320$  c.

3. Хлебников, А.А. Информатика: учеб. для студ. СПО / А.А. Хлебников. – Ростов н/Д: Феникс, 2007. – 571 с.

Интернет-ресурсы:

1. Видеоуроки TeachVideo. – Режим доступа: http://www.teachvideo.ru/

# **ПАСПОРТ КОМПЕТЕНЦИИ ПК 2.6 1. Формулировка и структура компетенции.**

#### *ОК 2.6. Вести утвержденную медицинскую документацию.*

В результате обучения студент должен *знать*:

интерфейс текстового процессора Ms Word;

 функциональные возможности текстового процессора Ms Word по оформлению медицинской документации: форматирование текста, создание и форматирование таблиц, работа с графикой.

*уметь*:

 использовать функциональные возможности текстового процессора Ms Word по оформлению медицинской документации в профессиональной деятельности. *владеть*:

культурой оформления официальных документов практического здравоохранения.

#### **2. Планируемые уровни сформированности компетенции.**

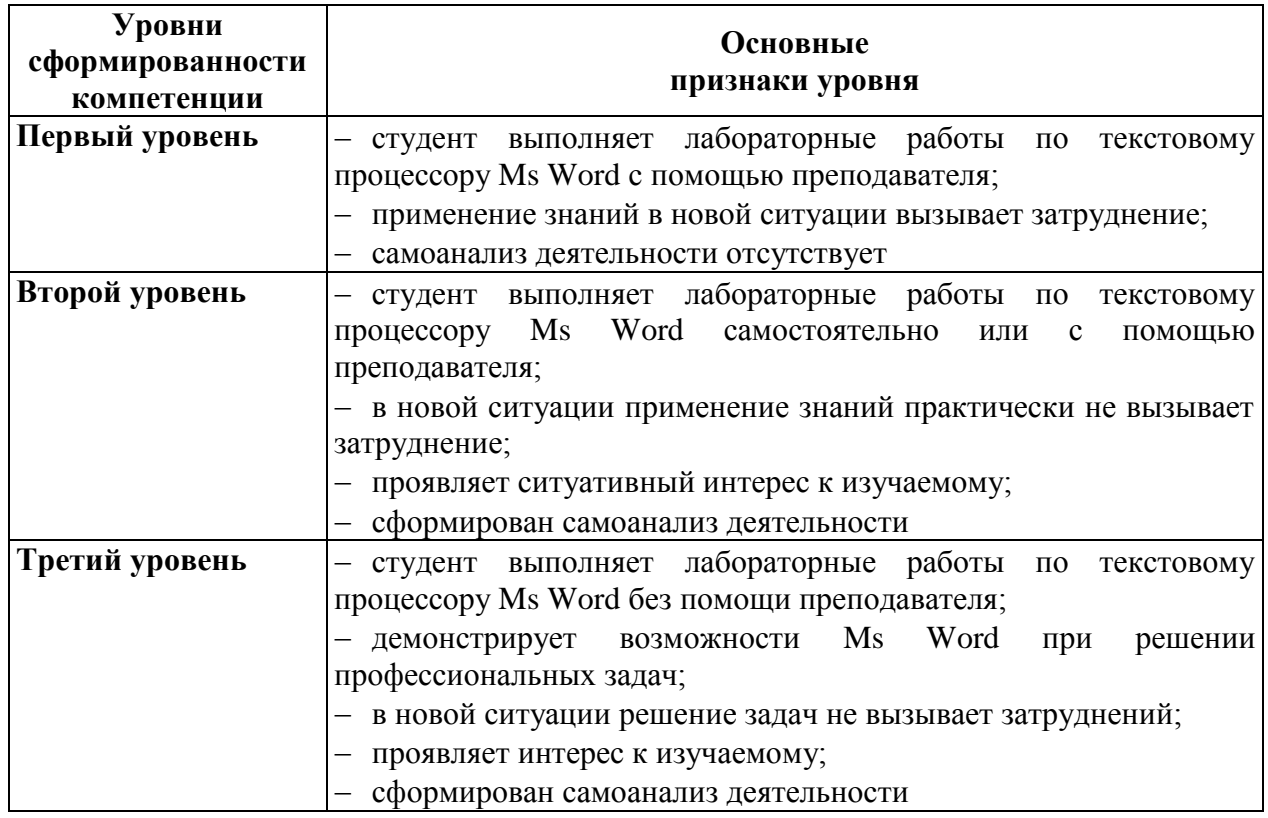

#### **3. Программа формирования компетенции.**

*3.1. Необходимое содержание образования для обеспечения формирования у студентов колледжа данной компетенции в рамках изучаемого курса «Информационные технологии в профессиональной деятельности».*

Название тем курса, в которых осуществляется формирование компетенции ПК 2.6:

- 1. Основные принципы обработки текстовой информации.
- 2. Текстовый редактор: назначение и основные функции
- 3. Рисование в документе. Объекты WordArt. Диаграммы.

#### v. 1.0 demo

- 4. Выполнение вычислений по табличным данным в MS Word.
- 5. Стили в документе. Использование гиперссылок.
- 6. Создание образцов медицинской документации.

#### *3.2. Основные пути, методы и технологии формирования данной компетенции у студентов колледжа при освоении ОПОП.*

- 1. Лекция, практические занятия.
- 2. Методы: интерактивные, систематизирующий, коммуникативный, моделирование.

3. Технологии: компетентностный подход, деятельностный подход, дифференциация обучения, рефлексивный подход.

4. Решение задач, связанных с оформлением официального документа в текстовом процессоре Ms Word.

#### *3.3. Формы текущего контроля успеваемости, промежуточных и итоговых аттестаций сформированности данной компетенции и необходимые оценочные средства.*

Самостоятельные аудиторные и домашние работы, экспресс-опросы, решение профессиональных задач, моделирование медико-биологических процессов.

#### *3.4. Учебно-методическое и информационное обеспечение программы формирования у студентов колледжа данной компетенции при освоении ОПОП.*

Основные источники:

1. Информатика и ИКТ: учеб. для 10 кл. общеобразоват. учреждений / А.Г. Гейн., А.Б. Ливчак, А.И. Сенокосов и др. – 2-е изд. – М.: Просвещение, 2012. – 272 с.

2. Михеева, Е.В. Практикум по информационным технологиям в профессиональной деятельности: учеб. пособие для студ. учреждений сред. проф. образования / Е.В. Михеева. – 12-е изд. – М.: Академия, 2013. – 256 с.

3. Семакин, И.Г. Информатика и ИКТ: учеб. для 10-11 классов / И.Г. Семакин, Е.К. Хеннер. – 8-е изд. – М.: БИНОМ, 2012. – 246 с.

4. Черноскутова, И.А. Информатика: учеб. пособие для среднего профессионального образования / И.А. Черноскутова. – СПб: Питер, 2005. – 272 с.

5. Могилев, А.В. Практикум по информатике: уеб. пособие для студ. высш. учеб. заведений / А.В. Могилев, Н.И. Пак, Е.К. Хеннер; под ред. Е.К. Хеннера. – 2-е изд., стер. – М.: Издательский центр «Академия», 2005. – 608 с.

Дополнительные источники:

1. Немцова, Т.И. Практикум по информатике: учеб. пособие / Т.И. Немцова, Ю.В. Назарова; под ред. Л.Г. Гагариной. – Ч 1. – М.: ФОРУМ, 2011. – 320 с.

2. Романова, Ю.Д. Информатика и информационные технологии. Конспект лекций: учеб. пособие / Ю.Д. Романова, И.Г. Лесничая. – 2-е изд., перераб. и доп. – М.: Эксмо,  $2009. - 320$  c.

3. Хлебников, А.А. Информатика: учеб. для студ. СПО / А.А. Хлебников. – Ростов н/Д: Феникс, 2007. – 571 с.

Интернет-ресурсы:

1. Видеоуроки TeachVideo. – Режим доступа: http://www.teachvideo.ru/